# **MOOVI** Orari e mappe della linea bus B00E

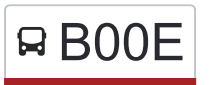

## Almenno S. Salvatore Bonder [Scarica L'App](https://moovitapp.com/index/api/onelink/3986059930?pid=Web_SEO_Lines-PDF&c=Footer_Button&is_retargeting=true&af_inactivity_window=30&af_click_lookback=7d&af_reengagement_window=7d&GACP=v%3D2%26tid%3DG-27FWN98RX2%26cid%3DGACP_PARAM_CLIENT_ID%26en%3Dinstall%26ep.category%3Doffline%26ep.additional_data%3DGACP_PARAM_USER_AGENT%26ep.page_language%3Dit%26ep.property%3DSEO%26ep.seo_type%3DLines%26ep.country_name%3DItalia%26ep.metro_name%3DMilano%2520e%2520Lombardia&af_sub4=SEO_other&af_sub8=%2Findex%2Fit%2Fline-pdf-Milano_e_Lombardia-223-859246-421632&af_sub9=View&af_sub1=223&af_sub7=223&deep_link_sub1=223&af_sub5=Control-Lines-15356-20240309-Mini_splash_all_click_to_webapp_new_design_LINE-1706087701&deep_link_value=moovit%3A%2F%2Fline%3Fpartner_id%3Dseo%26lgi%3D421632%26add_fav%3D1&af_ad=SEO_other_B00E_Almenno%20S.%20Salvatore_Milano%20e%20Lombardia_View&deep_link_sub2=SEO_other_B00E_Almenno%20S.%20Salvatore_Milano%20e%20Lombardia_View)

La linea bus B00E (Almenno S. Salvatore) ha 2 percorsi. Durante la settimana è operativa: (1) Almenno S. Salvatore: 06:20 - 17:50(2) Roncola: 06:42 - 18:15 Usa Moovit per trovare le fermate della linea bus B00E più vicine a te e scoprire quando passerà il prossimo mezzo della linea bus B00E

#### **Direzione: Almenno S. Salvatore**

13 fermate [VISUALIZZA GLI ORARI DELLA LINEA](https://moovitapp.com/milano_e_lombardia-223/lines/B00E/421632/3823647/it?ref=2&poiType=line&customerId=4908&af_sub8=%2Findex%2Fit%2Fline-pdf-Milano_e_Lombardia-223-859246-421632&utm_source=line_pdf&utm_medium=organic&utm_term=Almenno%20S.%20Salvatore)

- Roncola Via Canale (Capolinea)
- Roncola Via Canale (Rist. Narciso)
- Roncola Via Portola (Tabacchi)
- Roncola Via S. Bernardo (Chiesa)
- Almenno S.B. Carobais
- Almenno S.B. Via Capaler
- Almenno S.B. Via Barlino
- Almenno S.B. Via Buttinoni
- Almenno S.B. Castra
- Almenno S. Salvatore Via Buttinoni Gabbione
- Almenno S. Salvatore Piazza S. Salvatore
- Almenno S. Salvatore Via Marconi Parco
- Almenno S. Salvatore Via Garibaldi (5 Vie)

#### **Orari della linea bus B00E**

Orari di partenza verso Almenno S. Salvatore:

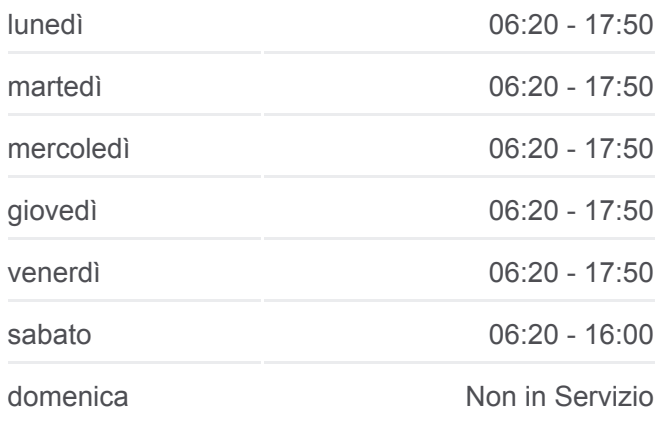

#### **Informazioni sulla linea bus B00E**

**Direzione:** Almenno S. Salvatore **Fermate:** 13 **Durata del tragitto:** 15 min **La linea in sintesi:**

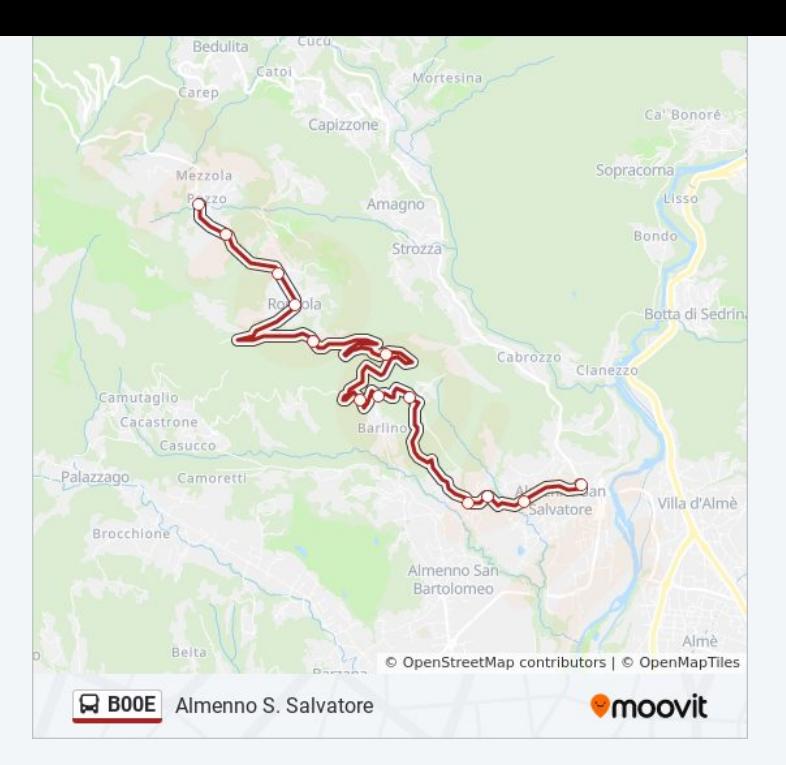

#### **Direzione: Roncola**

13 fermate [VISUALIZZA GLI ORARI DELLA LINEA](https://moovitapp.com/milano_e_lombardia-223/lines/B00E/421632/3823686/it?ref=2&poiType=line&customerId=4908&af_sub8=%2Findex%2Fit%2Fline-pdf-Milano_e_Lombardia-223-859246-421632&utm_source=line_pdf&utm_medium=organic&utm_term=Almenno%20S.%20Salvatore)

- Almenno S. Salvatore Via Garibaldi Via Pitentino
- Almenno S. Salvatore Via Marconi 9
- Almenno S. Salvatore Piazza Libertà 1
- Almenno S. Salvatore Gabbione
- Almenno S.B. Castra
- Almenno S.B. Via Buttinoni
- Almenno S.B. Via Barlino
- Almenno S.B. Via Capaler
- Almenno S.B. Carobais
- Roncola Via S. Bernardo (Chiesa)
- Roncola Via Portola (Tabacchi)
- Roncola Via Canale (Rist. Narciso)
- Roncola Via Canale (Capolinea)

### **Orari della linea bus B00E**

Orari di partenza verso Roncola:

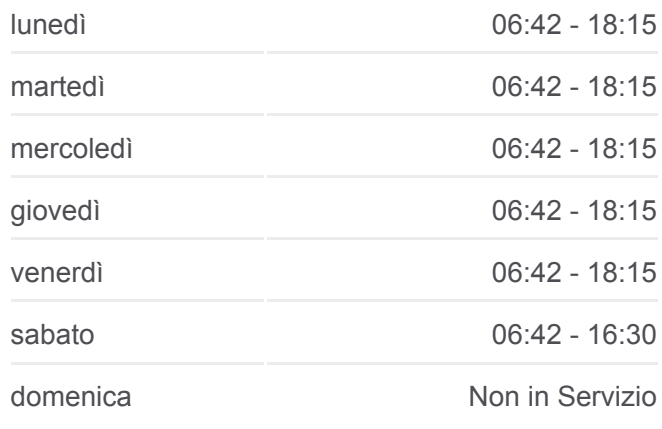

**Informazioni sulla linea bus B00E Direzione:** Roncola **Fermate:** 13 **Durata del tragitto:** 15 min **La linea in sintesi:**

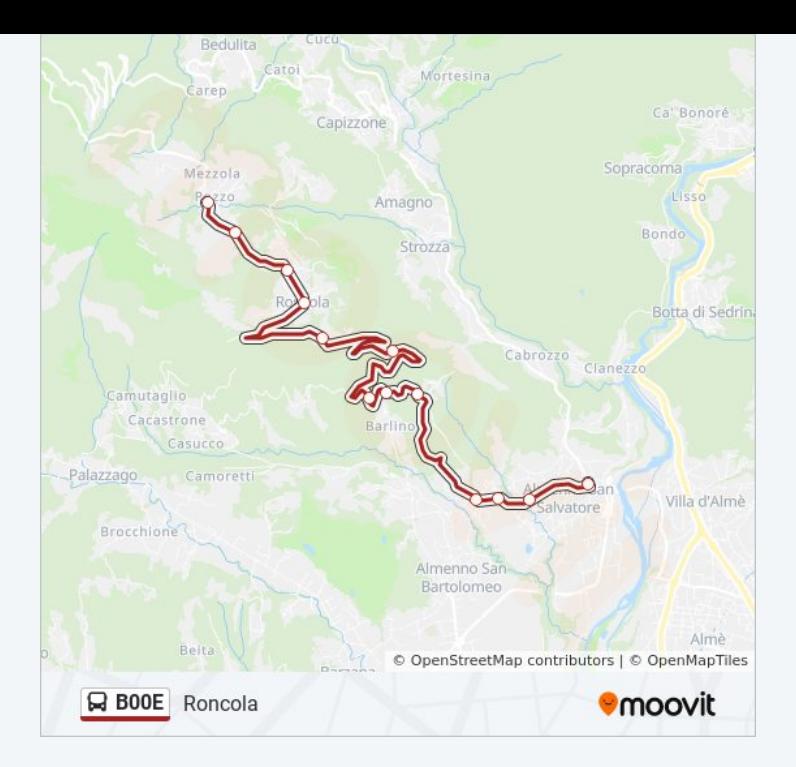

Orari, mappe e fermate della linea bus B00E disponibili in un PDF su moovitapp.com. Usa [App Moovit](https://moovitapp.com/milano_e_lombardia-223/lines/B00E/421632/3823647/it?ref=2&poiType=line&customerId=4908&af_sub8=%2Findex%2Fit%2Fline-pdf-Milano_e_Lombardia-223-859246-421632&utm_source=line_pdf&utm_medium=organic&utm_term=Almenno%20S.%20Salvatore) per ottenere tempi di attesa reali, orari di tutte le altre linee o indicazioni passo-passo per muoverti con i mezzi pubblici a Milano e Lombardia.

[Scopri Moovit](https://moovit.com/it/about-us-it/?utm_source=line_pdf&utm_medium=organic&utm_term=Almenno%20S.%20Salvatore) · [Soluzioni MaaS](https://moovit.com/it/maas-solutions-it/?utm_source=line_pdf&utm_medium=organic&utm_term=Almenno%20S.%20Salvatore) · [Paesi disponibili](https://moovitapp.com/index/it/mezzi_pubblici-countries?utm_source=line_pdf&utm_medium=organic&utm_term=Almenno%20S.%20Salvatore) · [Mooviter Community](https://editor.moovitapp.com/web/community?campaign=line_pdf&utm_source=line_pdf&utm_medium=organic&utm_term=Almenno%20S.%20Salvatore&lang=it)

© 2024 Moovit - Tutti i diritti riservati

**Controlla gli orari di arrivo in tempo reale**

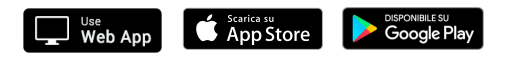